ការណែនាំពីការទូទាត់ប្រាក់ Online (ACLEDA ឬ WING) លើ CO Automation Application -ប្រសិនបើការទូទាត់ប្រាក់ជោគជ័យ ក្រោយពេលត្រលប់ពី Page របស់ធនាគារលោកអ្នកនឹងទទួលបាន Message "Payment Successful″នោលេប្រពន្ធ CO ចំណែក CO Application របស់លោកអ្នកនិងប្តូរ Status ទោជា PAID

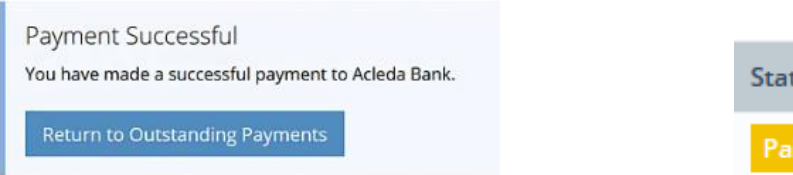

 $\cdot$ ចំណាំ៖ ប្រសិនលោកអ្នកទទួលបាន Message "Unauthorised overdraft of USD xxx.xx on account xxxxxxxxx.″នៅលើប្រព័ន្ធ CO មានន័យថាគណនីធនាគារលោកអ្នកមិនមានសមតុល្យគ្រប់គ្រាន់សម្រាប់ការទូទាត់។ -ប្រសិនបើការទូទាត់ប្រាក់បរាជ័យ(Error) ក្រោយពេលត្រលប់ពី Page របស់ធនាគារវិញ លោកអ្នកនឹងទទួលបាន Message "Payment Error ផ្សេងៗដូចជា -111 ឬ batch: EXPIRED " នៅលើប្រព័ន្ធ CO ចំណែក CO Application របស់លោកអ្នកនៅតែមាន Status VERFIED ។

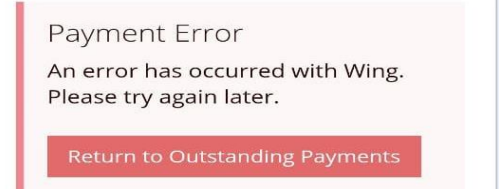

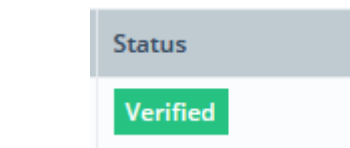

tus

បើលោកអ្នកបានវាយបញ្ចូលលេខ OTP message ឬ PIN Code របស់ធនាគាររួច ត្រូវធ្វើការផ្ទៀងផ្ទាត់សមតុល្យ ក្នុងគណនីធនាគារជាមុន មុនធ្វើការទូទាត់ម្តងទៀត៖

-ប្រសិនបើទឹកប្រាក់ក្នុងគណនីធនាគាររបស់លោកអ្នកមិនទាន់បានកាត់ សូមរង់ចាំ ១០ នាទីក្រោយដើម្បីធ្វើ ការទូទាត់លើប្រព័ន្ធ CO Automation Application ម្តងទៀត ។

-ប្រសិនបើទឹកប្រាក់ក្នុងគណនីធនាគាររបស់លោកអ្នកត្រូវបានកាត់ចេញពីក្នុងគណនីរួច សូមកុំធ្វើការទូទាត់ ប្រាក់លើ Online ម្តងទៀតឲ្យសោះ ជំហានដែលលោកអ្នកត្រូវធ្វើ៖

1- ធ្វើ Paid Manually នៅលើប្រព័ន្ធ រង់ចាំការ Verify Payment ពីនាយកដ្ឋានគណនេយ្យនៃ ប្រកសួងពាែិជជកមម(Tel: 010-962-894 / 092-855-524 / 077-744-111 ឬ email: dyna36@gmail.com / kaosettha@gmail.com ) ដោយភ្ជាប់ឯកសារយោងពីការទូទាត់ Credit Advice ឬ Bank Account Statement សម្រាប់ធនាគារ ACLEDA ឬ រូបថតអេក្រង់ទូរសព្ទ SMS Success Online Payment សម្រាប់ធនាគារ WING

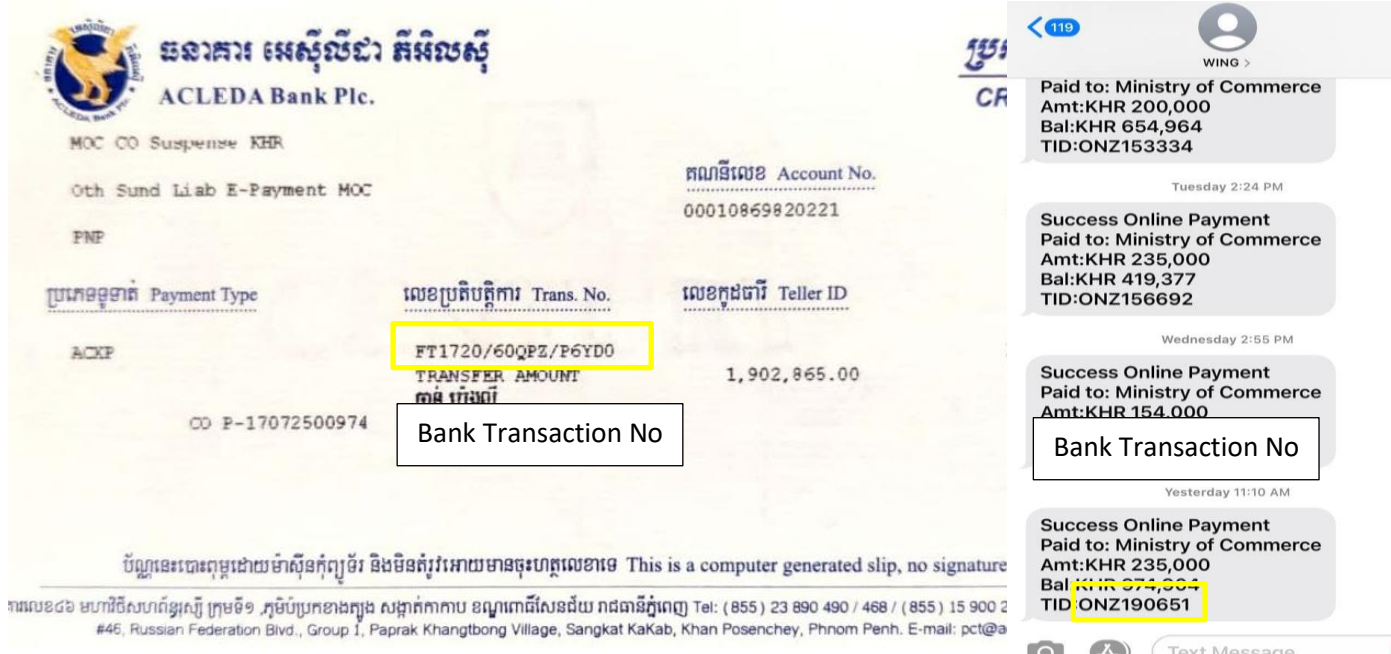

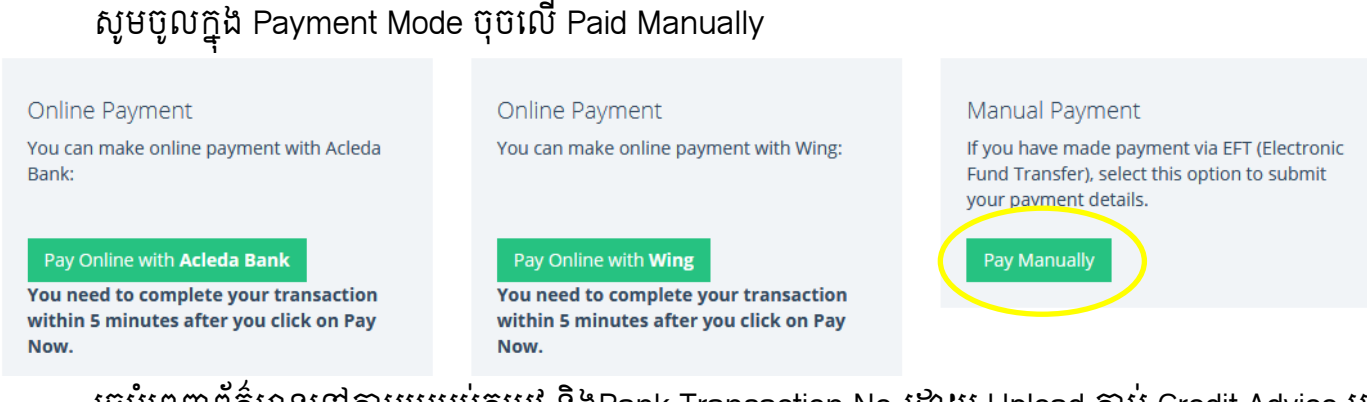

រួចបំពេញព័ត៌មានទៅតាមប្រអប់តម្រូវ និងBank Transaction No ដោយ Upload ភ្ជាប់ Credit Advice ឬ

រូបឋតអេក្រង់ទូរសព្ទ SMS Success Online Payment ព្រមទាំង Remark PAY ONLINE (ERROR)

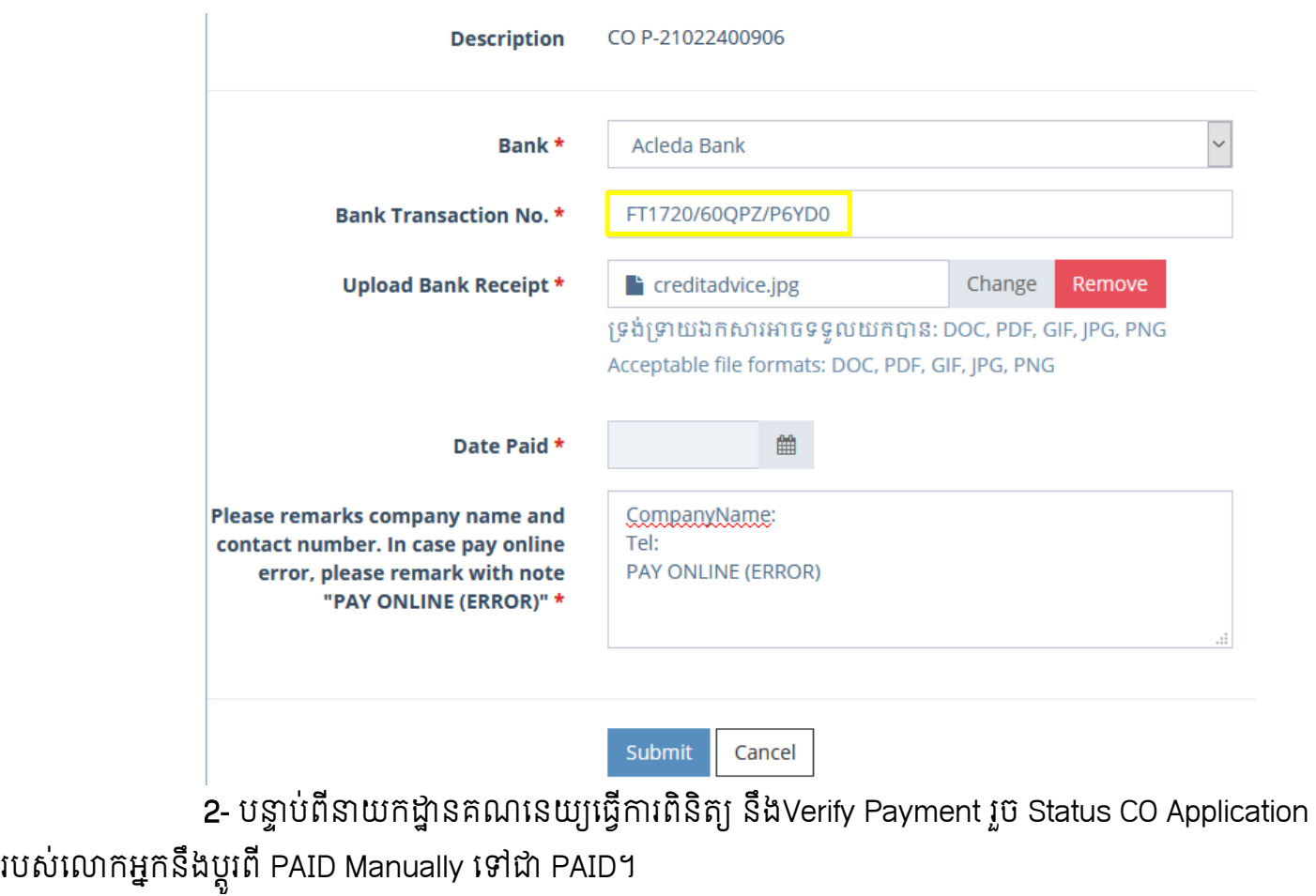

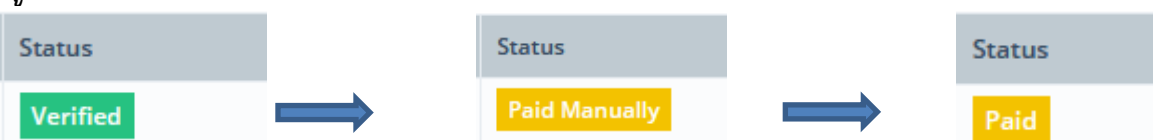

\*ចំណា -ប្រសិនបើការទូទាត់ប្រាក់ដាច់ដោយប្រព័ន្ធ នោះប្រព័ន្ធ CO Automation Application និងឆេកដោយស្វ័យប្រវត្តរួចប្តូរ Status CO Application លោកអ្នកទោជា PAID នោក្នុងអឡុងពេល ១០នាទក្រោយ។

-ការទូទាត់ប្រាក់ដាច់ដោយកំហុសឆ្គងរបស់អ្នកនាំចេញដូចជា Login ចូលប្រព័ន្ធ CO ផ្តាច់ Session User ដែលកំពុងទូទាត់ប្រាក់ ពីលើ ឧបករណ៍ផ្សេង ឬ ដាច Internet connection នោលេខបករណ៍ពេលទូទាត់ ប្រពន្ធនងពុប្តូរ Status CO Application ដោយស្វយប្រវត្តនោះទេ សូមធ្វេ តាមការណែនាំខាងលើ។